3NSION 专注 •专研 •专业

# **SX-10A** 变压器直流电阻测试仪

#### 尊敬的顾客

感谢您购买本公司 SX-10A 变压器直流电阻测试仪。在您初次使用该仪器前,请您详细地 阅读本使用说明书,将可帮助您熟练地使用本仪器。

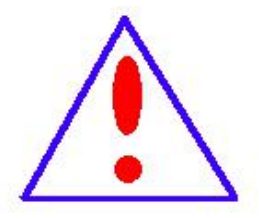

我们的宗旨是不断地改进和完善公司的产品,因此您所使用的仪器可能 与使用说明书有少许的差别。如果有改动的话,我们会用附页方式告知,敬 请谅解!您有不清楚之处,请与公司售后服务部联络,我们定会满足您的要 **求。**

由于输入输出端子、测试柱等均有可能带电压,您在插拔测试线、电源 插座时,会产生电火花,小心电击,避免触电危险,注意人身安全!

请阅读下列安全注意事项,以免人身伤害,并防止本产品或与其相连接 的任何其它产品受到损坏。为了避免可能发生的危险,本产品只可在规定的 范围内使用。

#### 为了防止火灾或人身伤害,只有合格的技术人员才可执行维修。

安全要求

使用适当的电源线。只可使用本产品专用、并且符合本产品规格的电源线。

正确地连接和断开。当测试导线与带电端子连接时,请勿随意连接或断开测试导线。

产品接地。本产品除通过电源线接地导线接地外,产品外壳的接地柱必须接地。为了防止电击, 接地导体必须与地面相连。在与本产品输入或输出终端连接前,应确保本产品已正确接地。

注意所有终端的额定值。为了防止火灾或电击危险,请注意本产品的所有额定值和标记。在对

地址:武汉市东西湖区径河源源鑫工业园 售后服务热线:027-83375600 网址[:www.whsxdl.com](http://www.whsxdl.com) 1 邮箱[:whsxdl@126.com](mailto:whsxdl@126.com)

## /<br><mark>'ansion</mark> 专注 • 专研 • 专业

本产品进行连接之前,请阅读本产品使用说明书,以便进一步了解有关额定值的信息。

请勿在无仪器盖板时操作。如盖板或面板已卸下,请勿操作本产品。

使用适当的保险丝。只可使用符合本产品规定类型和额定值的保险丝。

避免接触裸露电路和带电金属。产品有电时,请勿触摸裸露的接点和部位。

在有可疑的故障时,请勿操作。如怀疑本产品有损坏,请本公司维修人员进行检查,切勿继续 操作。

请勿在潮湿环境下操作。

请勿在易爆环境中操作。

保持产品表面清洁和干燥。

#### **――**安全术语

警告:警告字句指出可能造成人身伤亡的状况或做法。

小心:小心字句指出可能造成本产品或其它财产损坏的状况或做法。

╱<br><mark><sup>●</sup>ansion</mark> 专注 •专研 •专业

目录

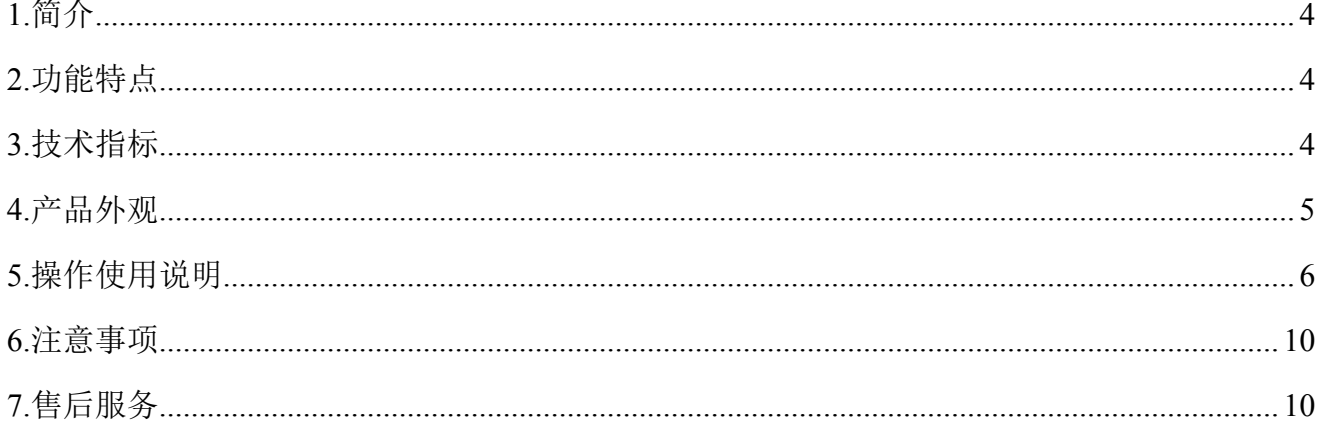

### <span id="page-3-0"></span>**1.**简介

变压器直流电阻测试仪是变压器制造中半成品、成品出厂试验、安装、交接试验及电力部 门预防性试验的必测项目,能有效发现变压器线圈的选材、焊接、连接部位松动、缺股、断线 等制造缺陷和运行后存在的隐患。

本变压器直流电阻测试仪是一款创新型产品,内置大容量锂电池,产品体积小巧,便于携 带。产品不仅适合变压器、互感器、电抗器等感性试品的测量, 而且适合铜排、导线、开关 触点等阻性试品的测量,仪表测试速度快、准确度高。

### <span id="page-3-1"></span>**2.**功能特点

- 输出六档电流,最大输出 10A 电流,并且可自动选择电流,方便快捷。
- 量程宽、精度高,500uΩ~50kΩ。
- 具有电阻温度换算功能。
- 具有反电动势保护、断线保护、断电保护、过热报警等多种保护功能。
- 5.6 寸超大工业级高亮度彩色液晶屏,在强阳光下显示依然清晰可见。
- 配备外置式打印机,便于数据打印。
- 具有本机存储和优盘存储。

## <span id="page-3-2"></span>**3.**技术指标

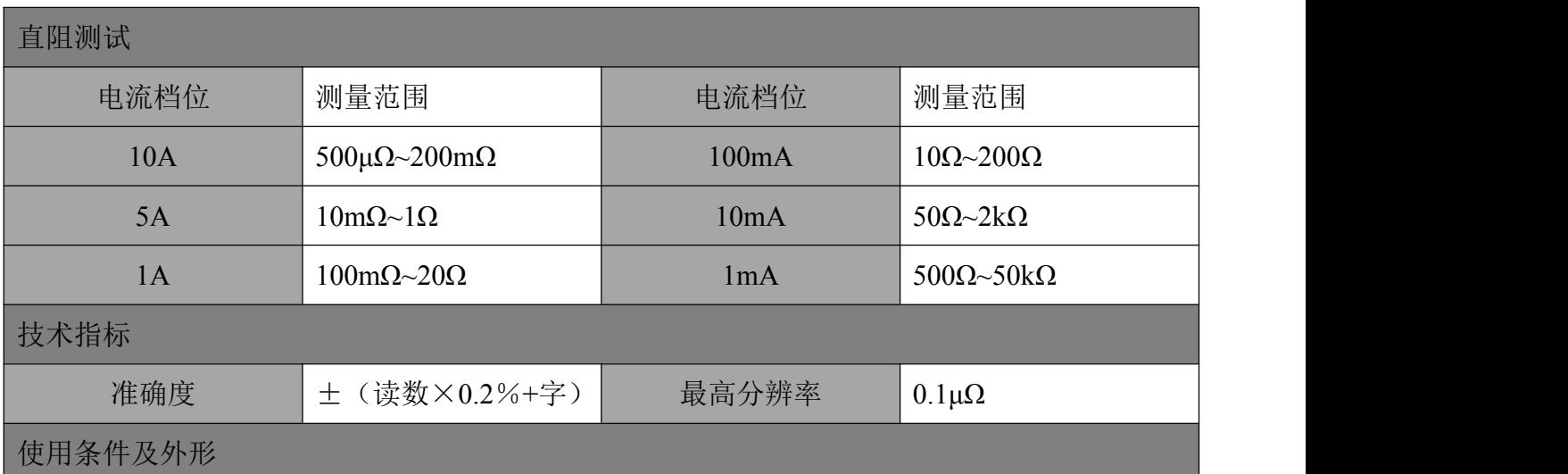

#### 地址:武汉市东西湖区径河源源鑫工业园 售后服务热线: 027-83375600

## 网址[:www.whsxdl.com](http://www.whsxdl.com) 4 邮箱[:whsxdl@126.com](mailto:whsxdl@126.com)

Sansion 专注·专研·专业

使用手册

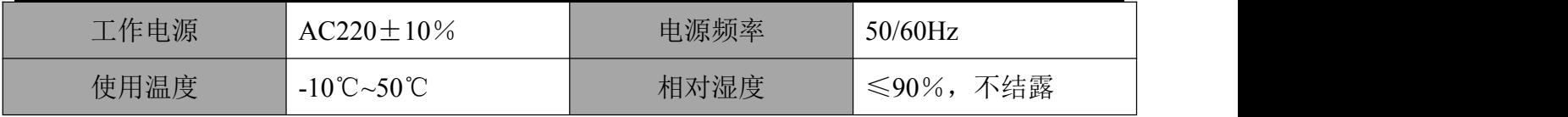

## <span id="page-4-0"></span>**4.**产品外观

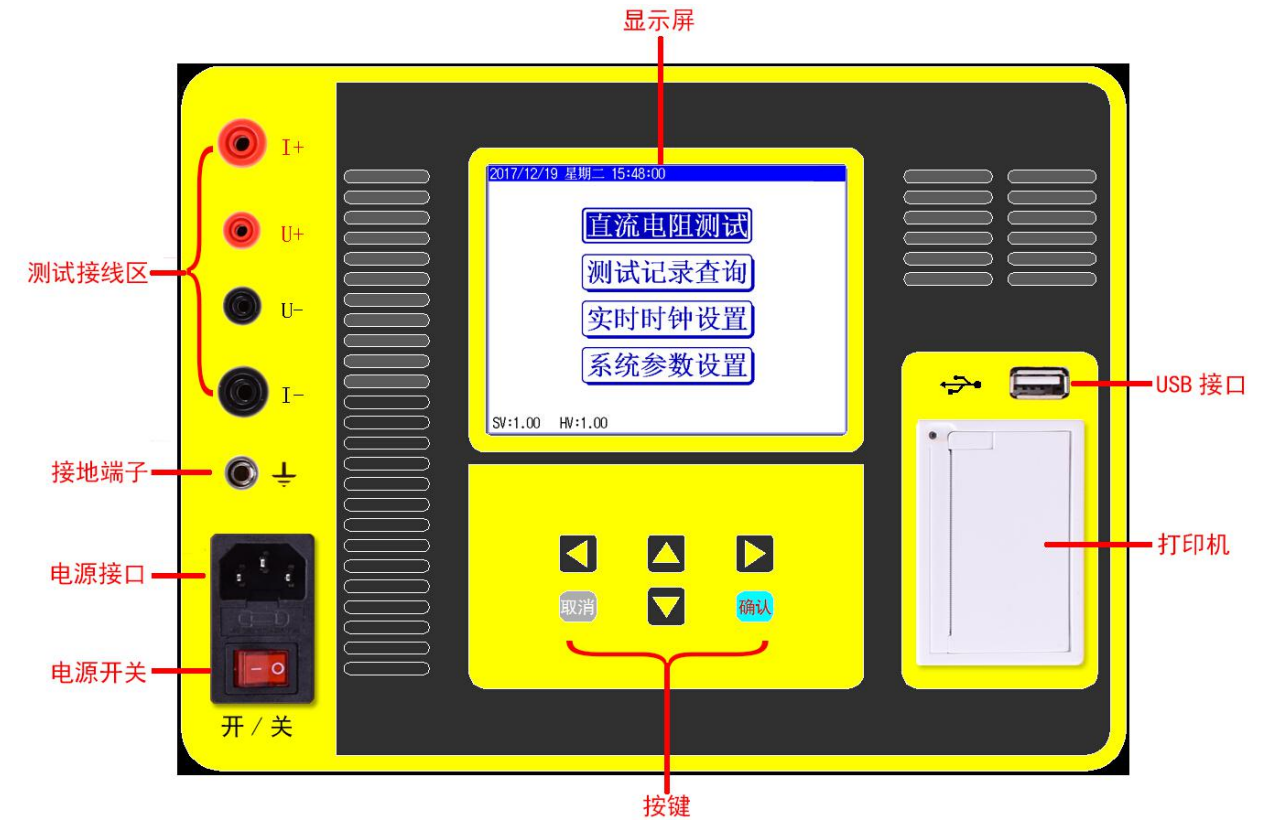

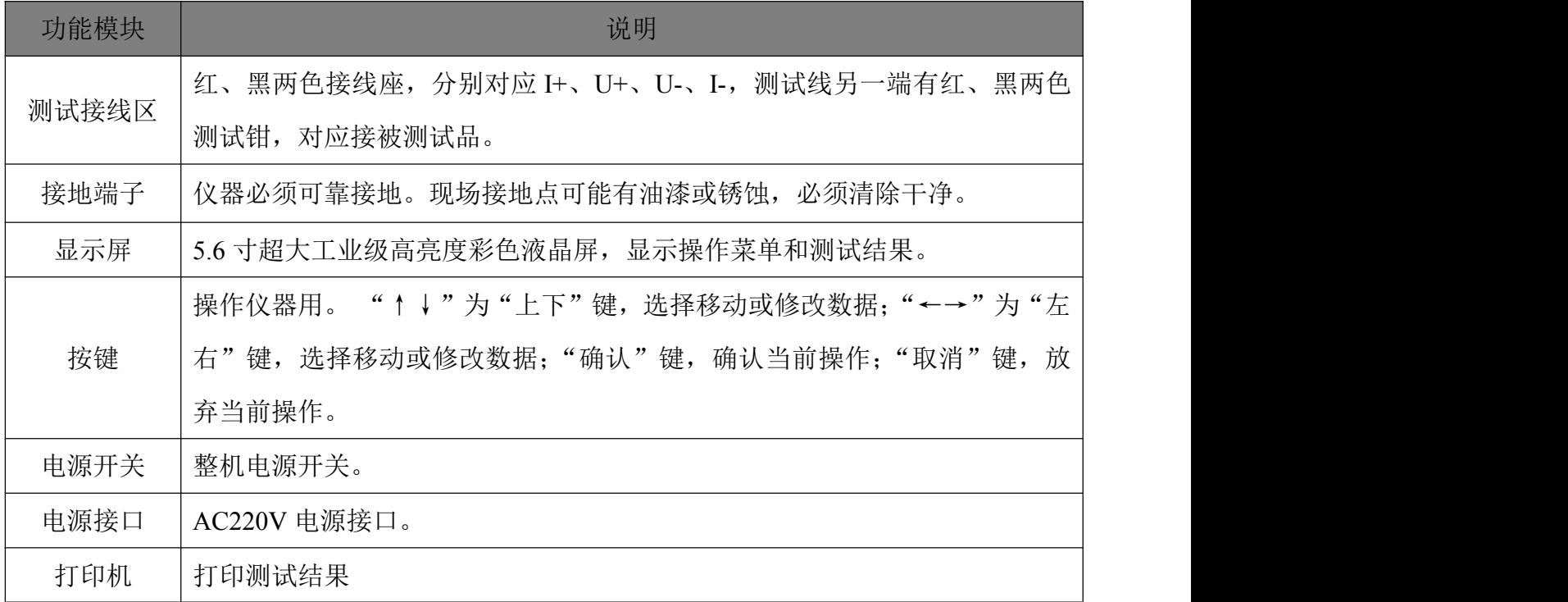

/<br>'<mark>ansion</mark> 专注 • 专研 • 专业

USB 接口 外接优盘用,用来存储测试数据,请使用 FAT 或 FAT32 格式的 U 盘: 在存储 过程中,严禁拨出优盘。

## <span id="page-5-0"></span>**5.**操作使用说明

测试接线

测试线的红、黑测试钳接被测试品的两端;测试线另一端按颜色接仪表的红、黑接线柱。

智能电量管理

仪器在长时间未操作时,自动调暗液晶背光,以节省电量;仪器带低电量充电提示功能、 过放保护功能;仪器电量低时可插充电器充电,并可在充电过程中正常使用仪器。

※ 打印机使用说明

打印机按键和打印机指示灯是一体式。打印机上电后,正常时指示灯为常亮,缺纸时指示 灯闪烁。按一次按键,打印机走纸。

打印机换纸:扣出旋转扳手,打开纸仓盖;把打印纸装入,并拉出一截(超出一点撕纸牙齿), 注意把纸放整齐,纸的方向为有药液一面(光滑面)向上;合上纸仓盖,打印头走纸轴压齐打印纸 后稍用力把打印头走纸轴压回打印头,并把旋转扳手推入复位。

使用操作

所有测试线接好以后,打开电源开关, 仪器初始化后进入"主菜单"屏, 如下图所示。

/<br><mark>'ansion</mark> 专注 • 专研 • 专业

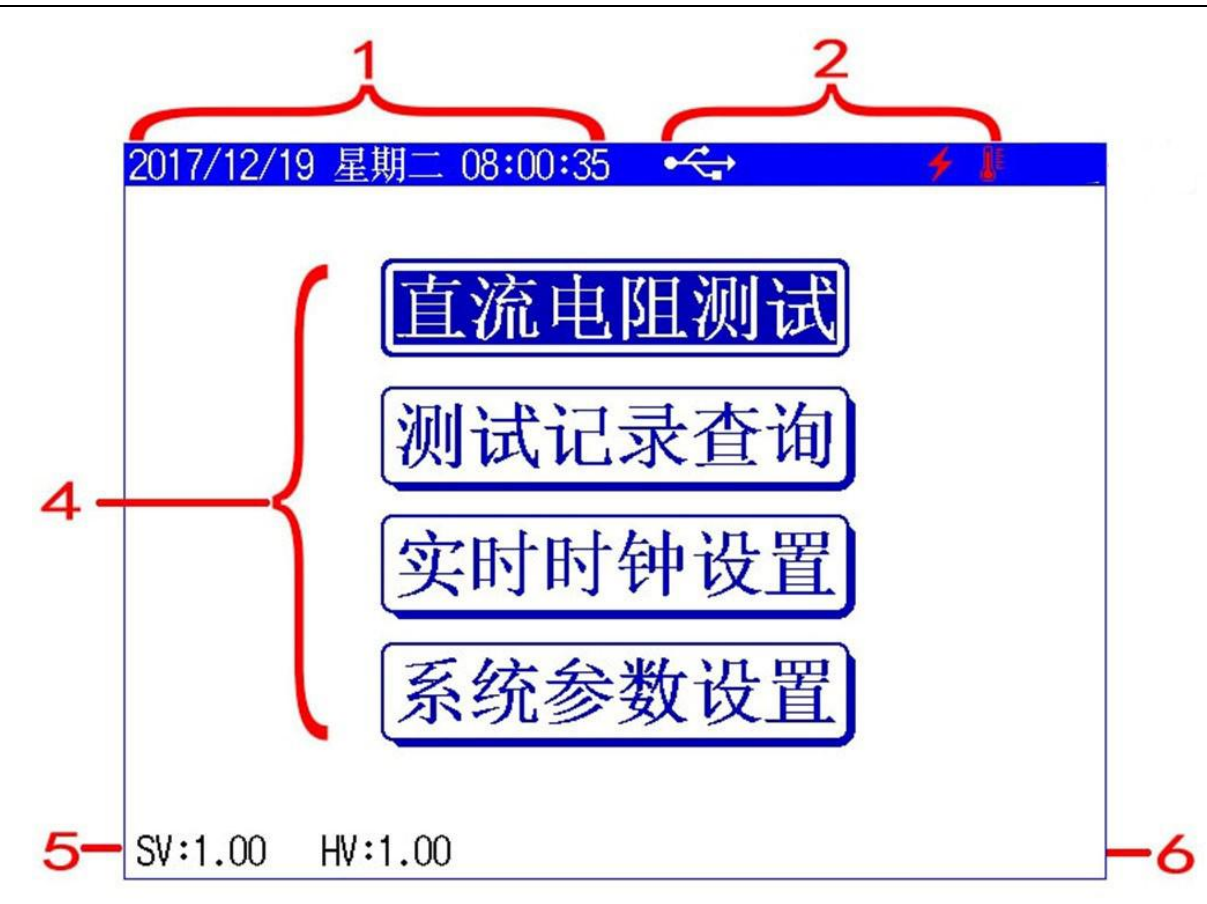

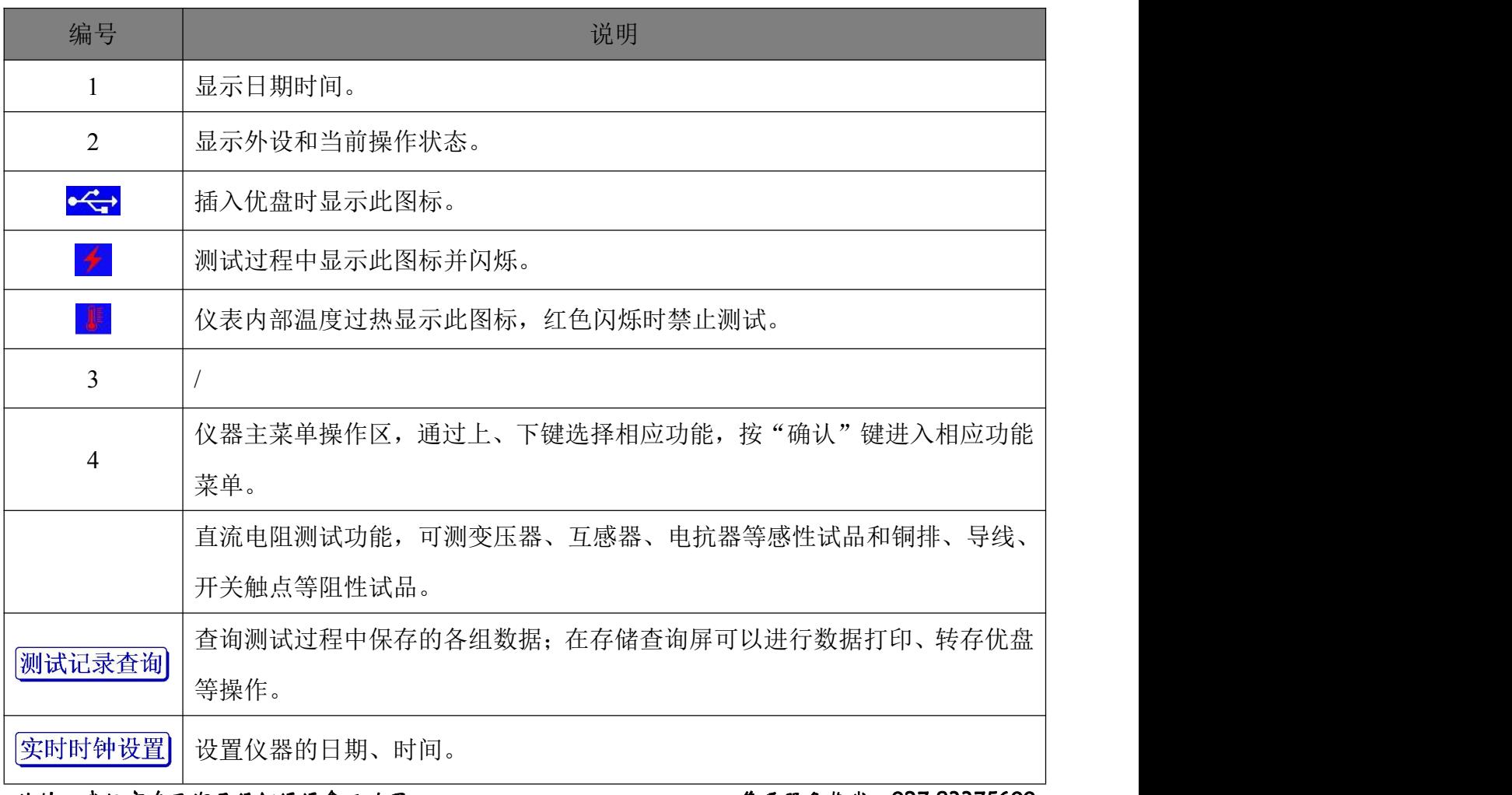

<mark>∕ansion</mark> 专注 •专研 •专业

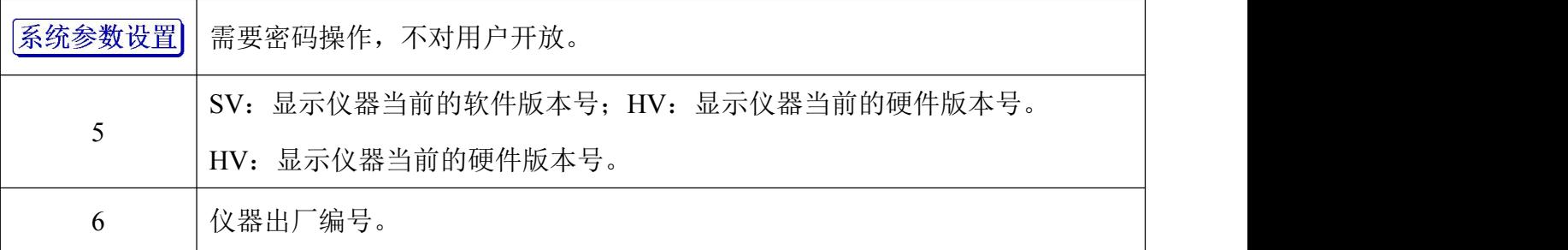

选择<sup>直流电阻测试</sup>菜单进入直流电阻参数设置屏,如下图。

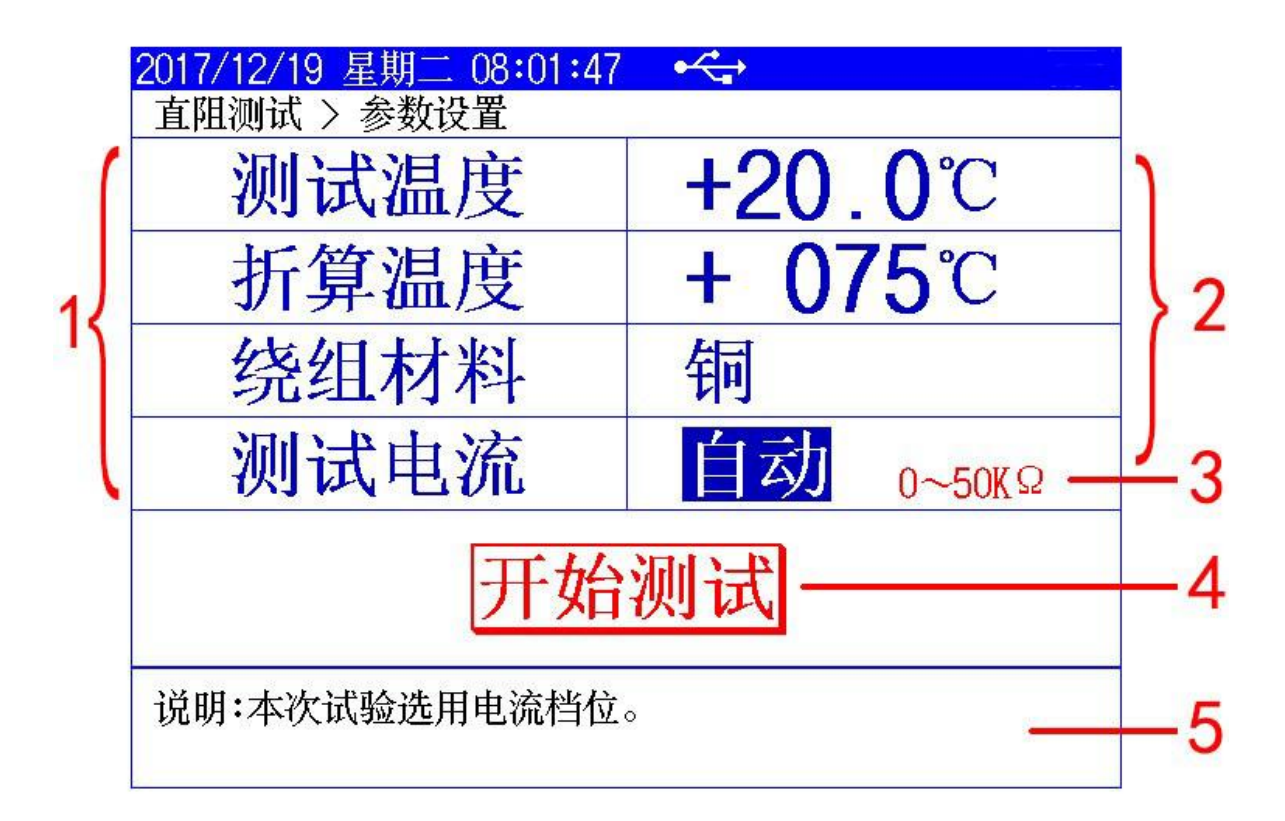

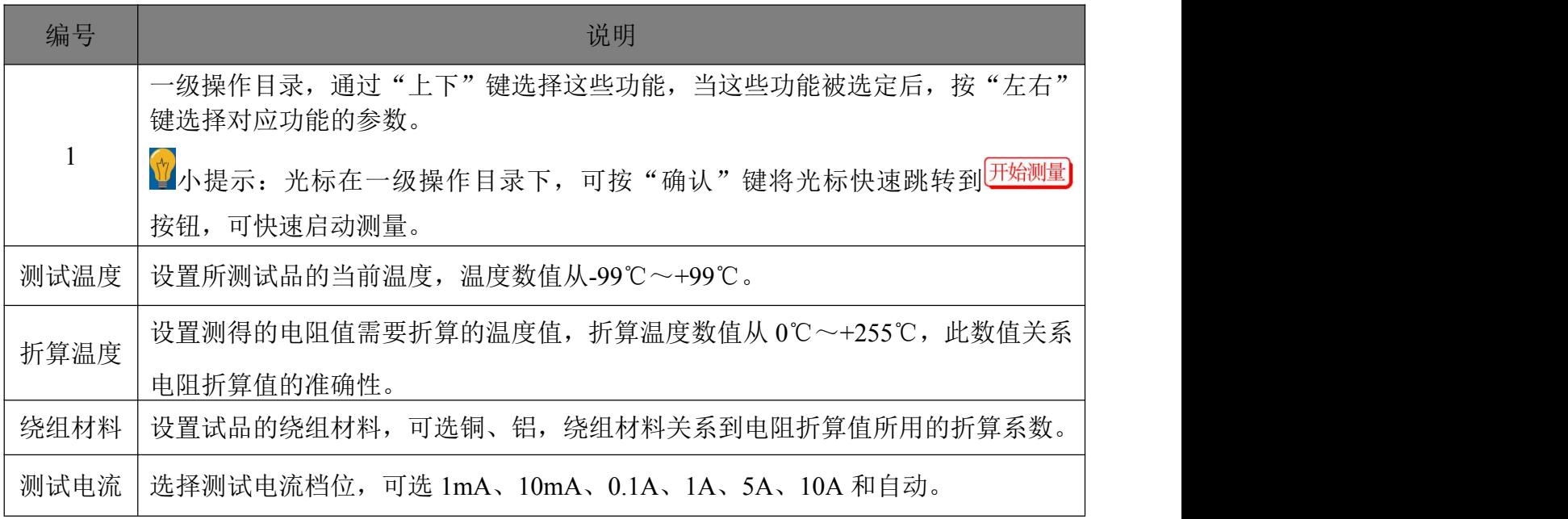

## <mark>∕ansion</mark> 专注 •专研 •专业

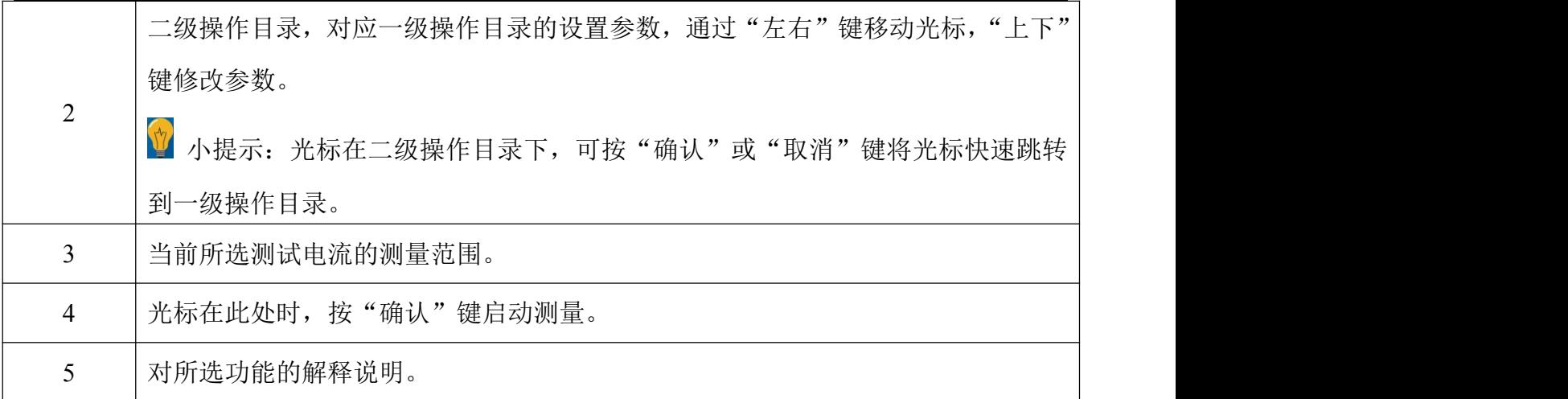

"直阻测试结果"屏如下图。

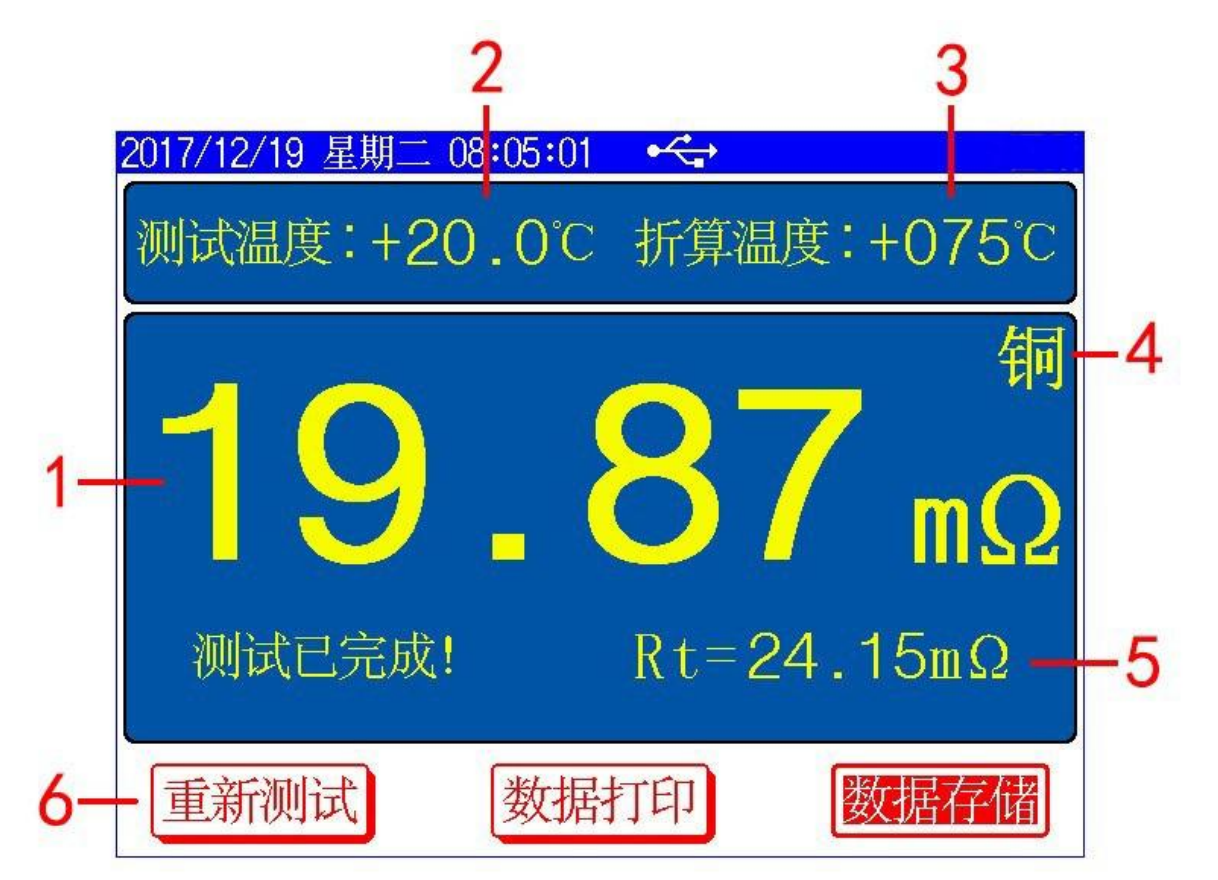

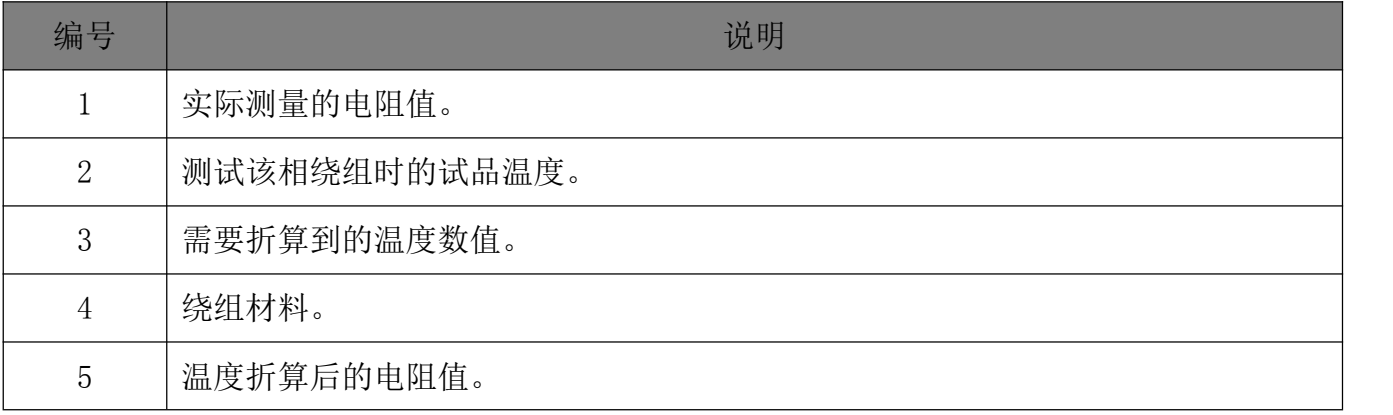

#### 地址:式汉市东西湖区径河源源鑫工业园 有一点 医正面 医后服务热线: 027-83375600

╱<br><mark>'ansion</mark> 专注 • 专研 • 专业

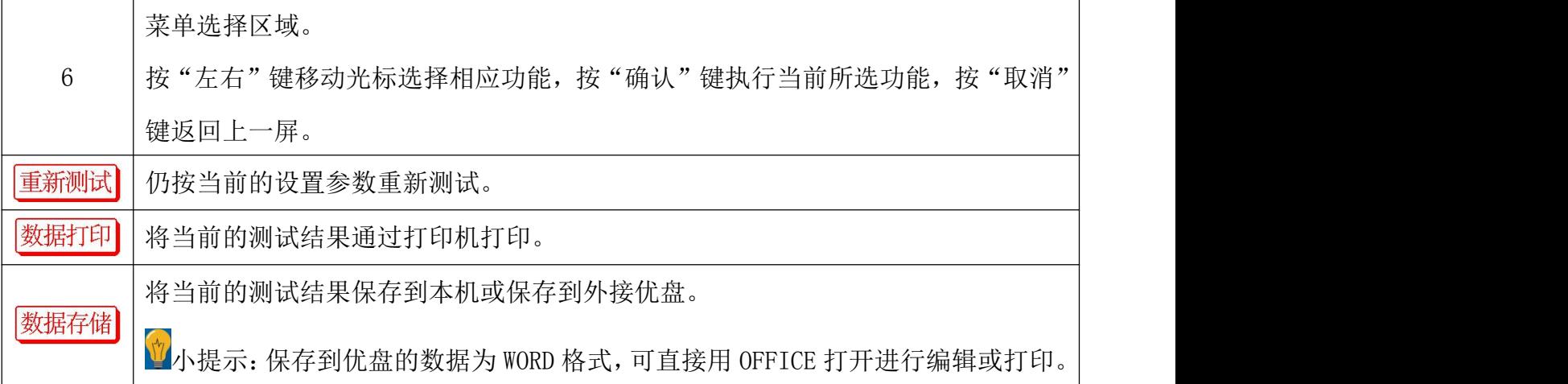

### <span id="page-9-0"></span>**6.**注意事项

- 测试无载调压绕组,不允许在测试过程中或未放完电时切换无载分接开关。
- 在测试过程中或放电过程中不允许拆除测试线和切断电源开关。
- 在测试变压器过程中,变压器未测量侧绕组必须开路。

## <span id="page-9-1"></span>**7.**售后服务

仪器自购买之日起一年内,属于公司的产品质量问题免费维修,终身提供保修和技术服务。 如发现仪器有不正常情况或故障请与公司及时联系,以便为您安排最便捷的处理方案,并为您 提供最快的现场服务。

╱<br><mark>'ansion</mark> 专注 • 专研 • 专业

╱<br><mark>'ansion</mark> 专注 • 专研 • 专业